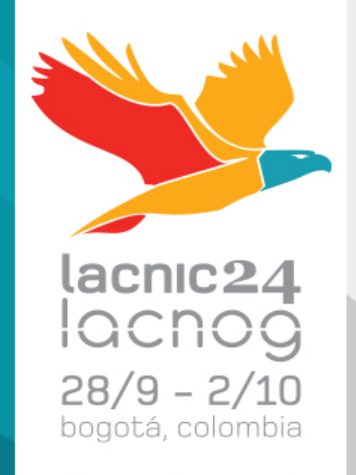

## Logrando mejoras en la Red Nacional de Educación e Investigación en México CUDI

### ¿Cuál es la misión de CUDI?

• Desarrollar la Red Nacional de Educación e Investigación (RNEI) de México, administrando y promoviendo los recursos para aumentar la colaboración y sinergia entre sus integrantes.

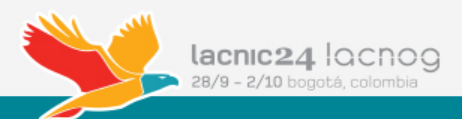

### Nuestra Visión

• Ser líder mundial en el aprovechamiento, innovación e investigación de aplicaciones y servicios de la Red Nacional de Educación e Investigación en México, mediante la colaboración entre sus miembros y con apoyo de las tecnologías de la información y comunicación. 

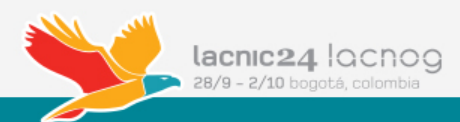

• El gobierno está contribuyendo y apoyando el desarrollo de la red.

• CUDI y la Secretaría de Comunicaciones y Transportes están impulsando un gran proyecto de conectividad para la educación de México a través de la Red NIBA (Red Nacional de Impulso a la Banda Ancha).

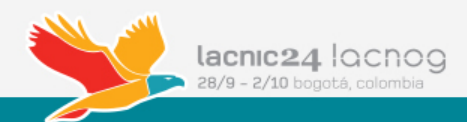

### Red Nacional de Impulso a la Banda Ancha

La Red NIBA es una red dorsal de fibra óptica de alta capacidad que opera sobre la infraestructura de CFE. Contrato entre la SCT y CFE Telecom. 40 hoteles de CFE asignados en 40 Ciudades.

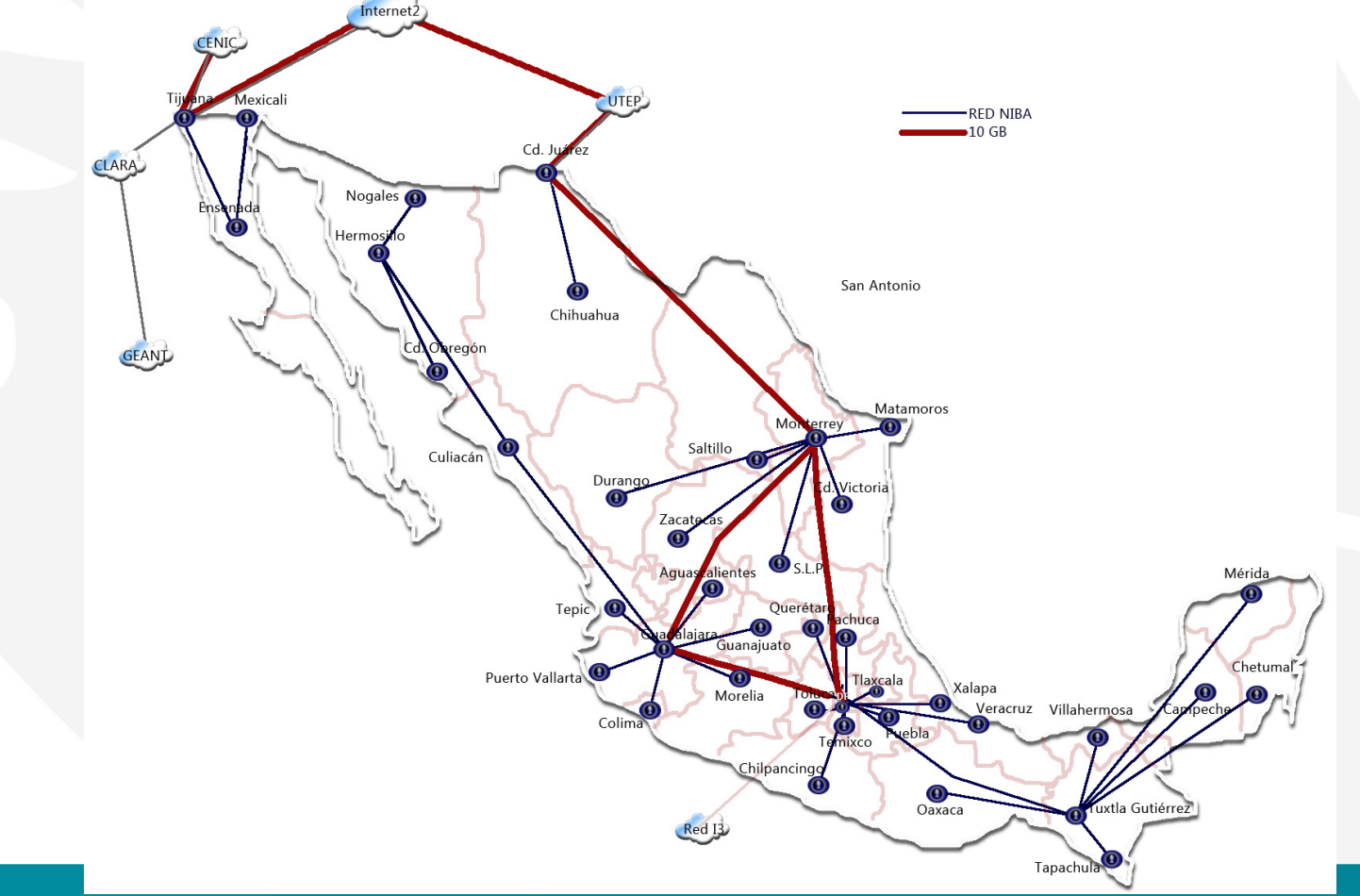

• La Red NIBA opera bajo un esquema de MPLS (Multiprotocol Label Switching) en donde se asigna una VLAN y por lo tanto una VRF (Virtual Routing and Forwarding) para uso exclusivo de CUDI. 

• Por tema contractual la Red NIBA no puede hacer transporte de los protocolos, aplicaciones y servicios que la Red Nacional de Educación e Investigación requiere.

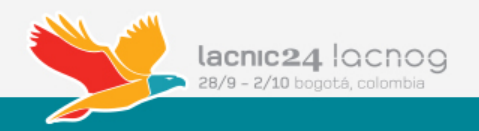

#### Servicios sobre la red

- **Identidad federada**
- Conectividad a IXP's
- Infraestructura para la ciencia
- Red Nacional de Videoconferencia
- Servicios en la nube (cómputo, almacenaje, grids)
- Contenidos (bibliotecas, libros de texto electrónicos)
- Software

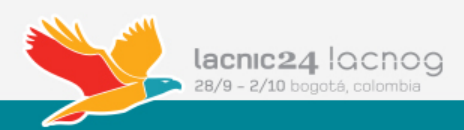

# Fondo de Conectividad de Universidades a la **Red NIBA**

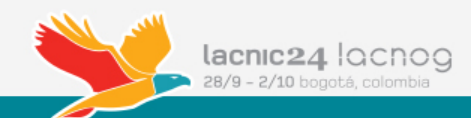

- Para poder llegar a la Red NIBA se requiere un enlace de última milla.
- CFE considera que las torres existentes en los hoteles de interconexión, son clave para la seguridad nacional y restringe su uso a terceros. Esto ha limitado la velocidad con la que se han venido incorporando las universidades a la red.
- Se considera que para agilizar en el corto plazo el uso de la Red NIBA, lo óptimo es contar con un sitio fuera del hotel, conectado por fibra óptica donde se ubique una torre que de servicio a las universidades de la ciudad.

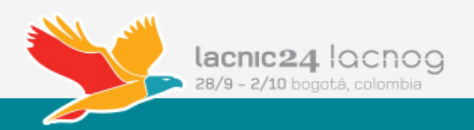

- Se logró obtener recursos etiquetados por la Cámara de Diputados para la Conectividad de Universidades a la Red NIBA (FCU).
- Con los recursos del FCU se contratarán IRU's e instalarán Pre hoteles en las universidades estatales.

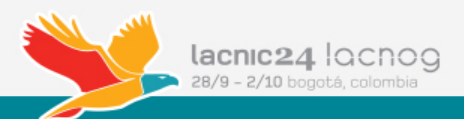

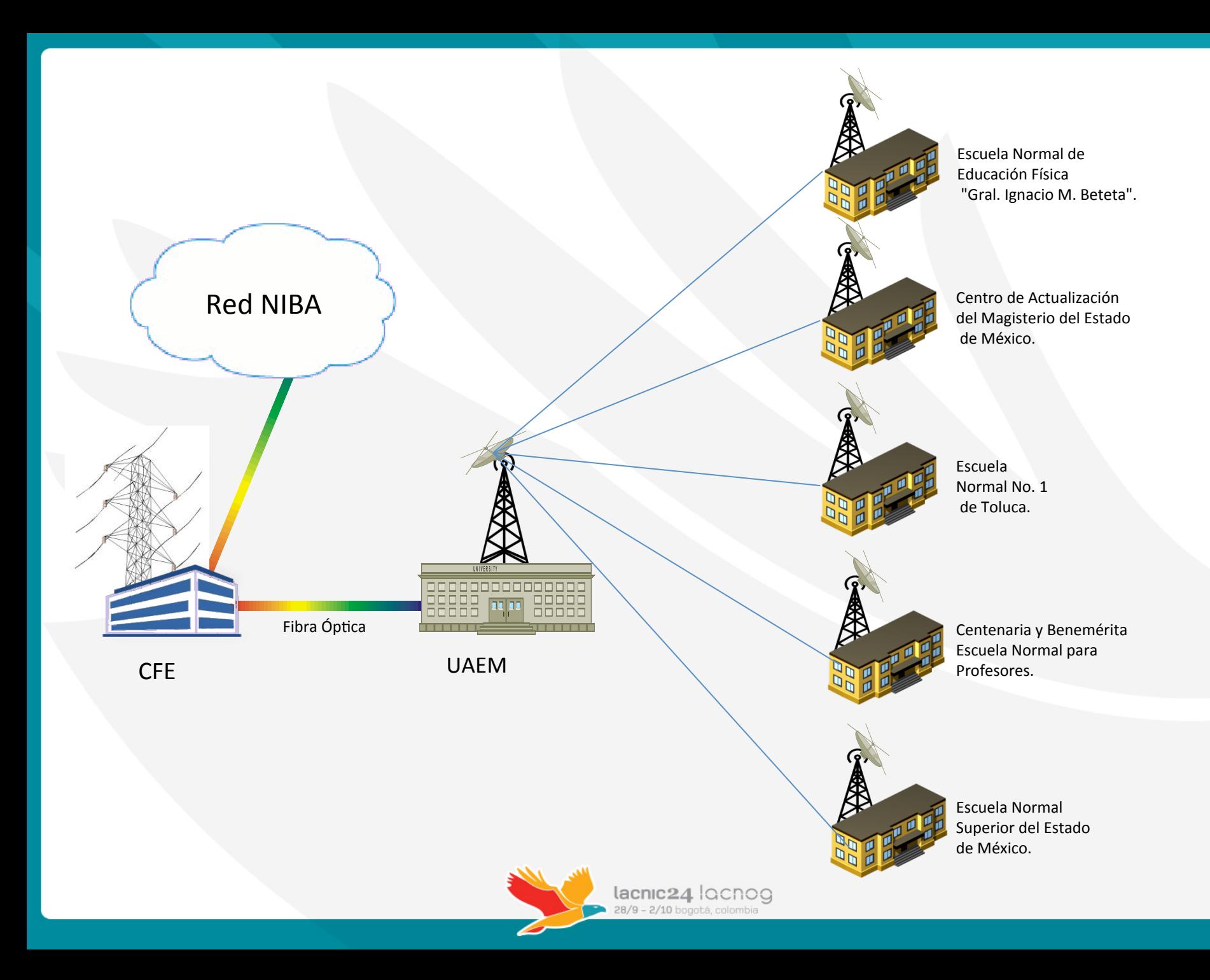

#### Conexión de F.O.

Estos recursos se utilizan para instalar la primera conexión de fibra al hotel de CFE, en las 40 ciudades, con lo que se creará una infraesructura esencial para la modernización de la conectividad de la educación superior mexicana.

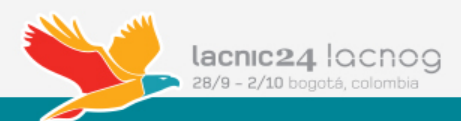

### Conectividad en Red NIBA

### • La Red NIBA asigna VLAN y VRF para uso exclusivo de **CUDI**

#### Modelo de interconexión de Red NIBA con 40 Ciudades

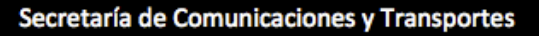

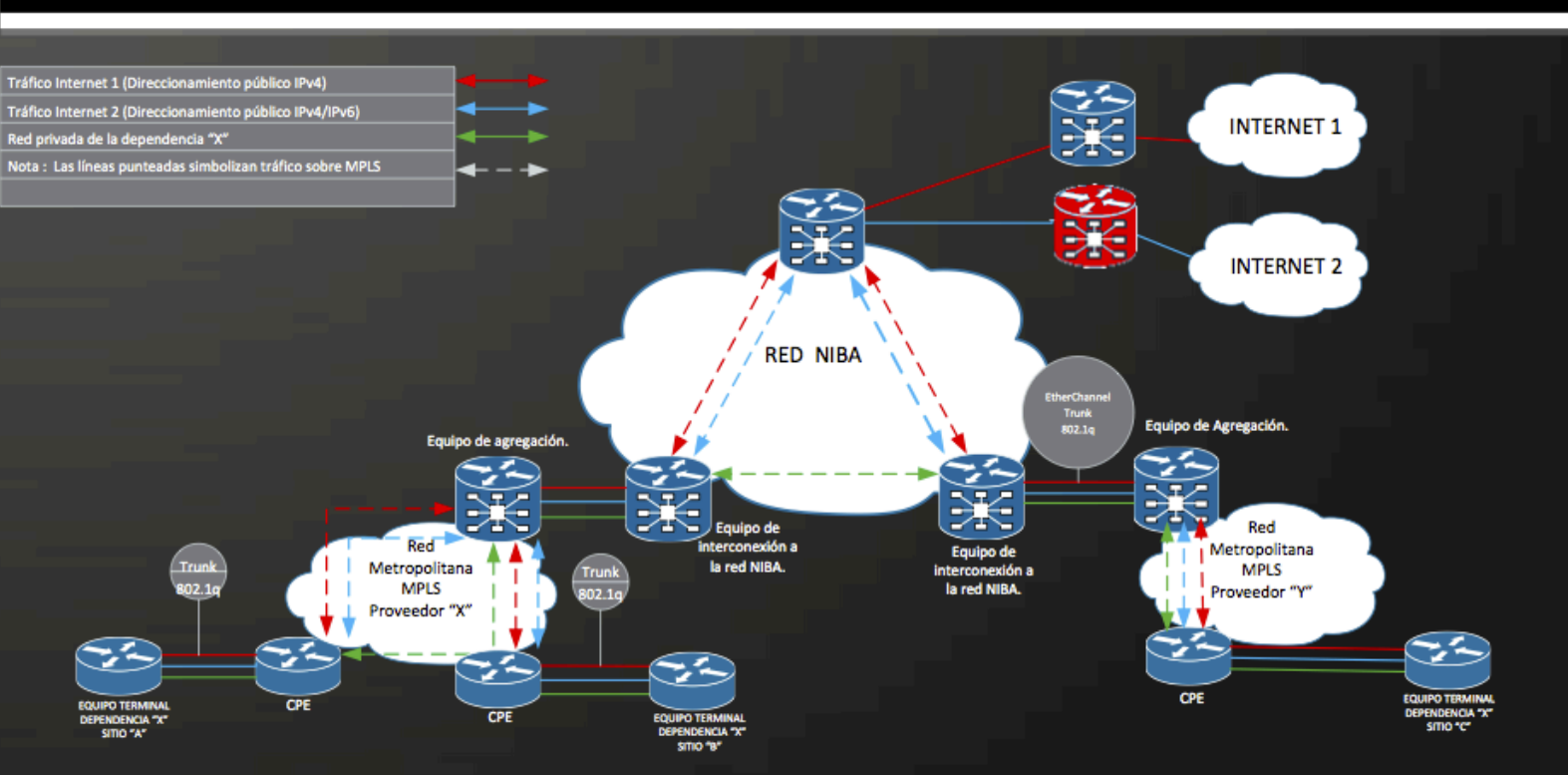

Para llevar a cabo el ruteo sobre la VRF de CUDI, se instaló una infraestructura de 7 ruteadores en los hoteles de CFE, formando así el CORE de FCU.

- México
- Guadalajara
- Monterrey
- Ciudad Juárez
- Tijuana
- Tuxtla
- Tapachula

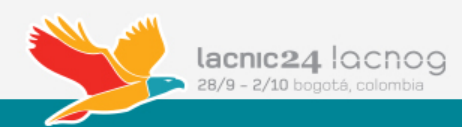

### 7 Router de CUDI en la Red NIBA

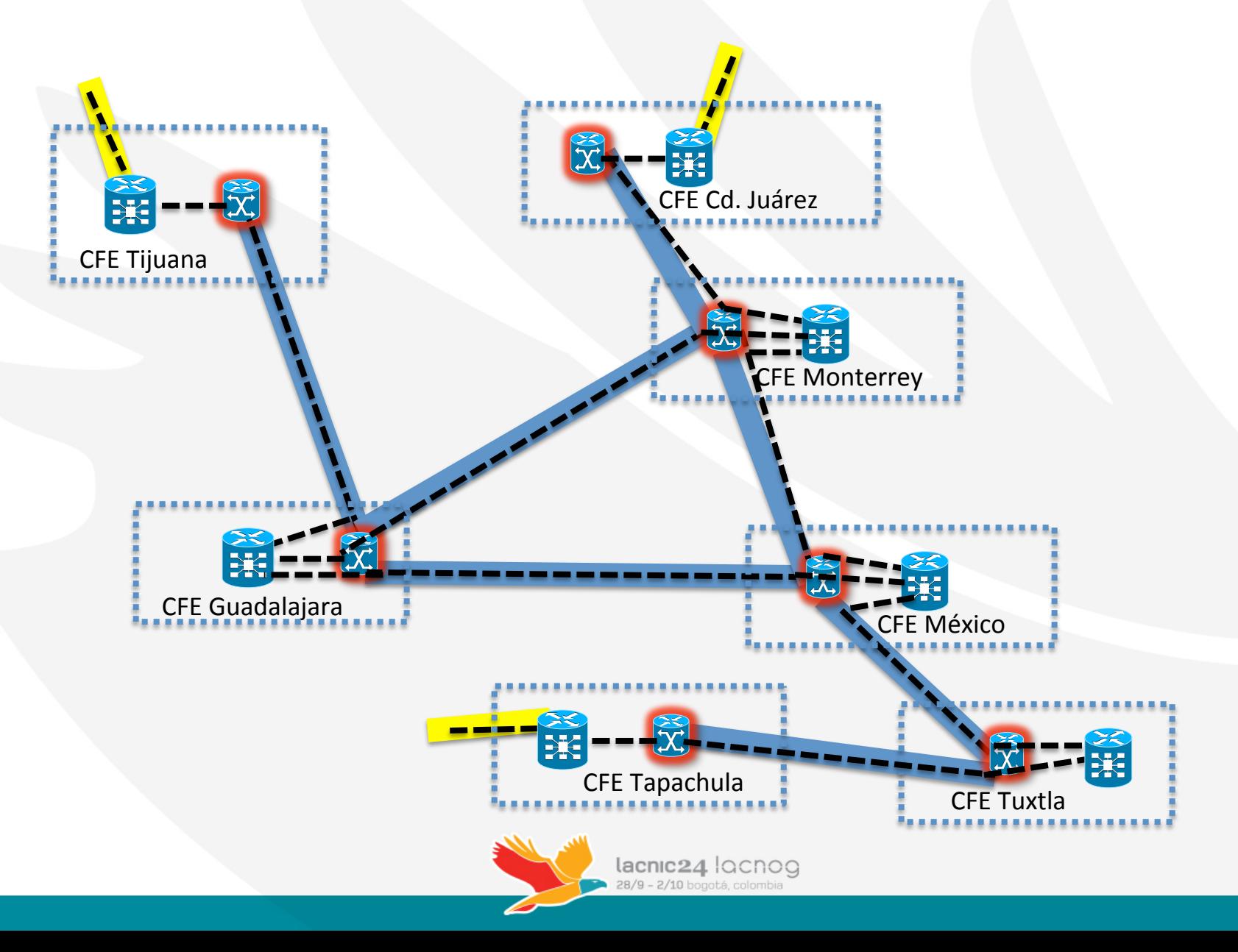

### Topología de capa 3

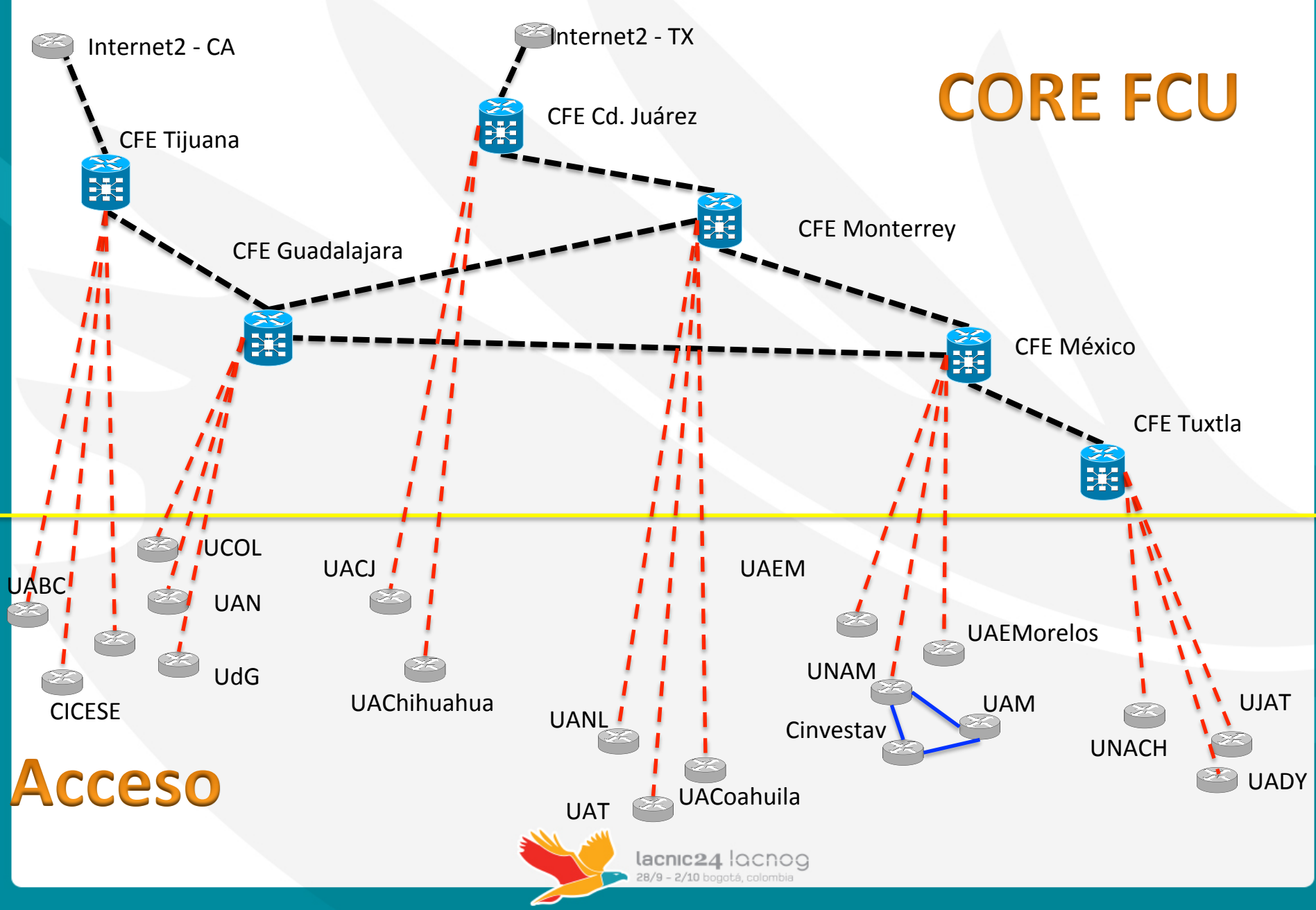

## Buscando soluciones...

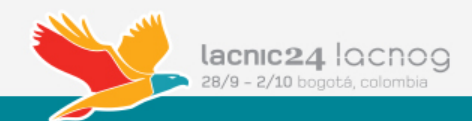

### **CONFIGURACION LINK AGGREGATION**

• En el siguiente ejemplo, para fines de demostración, se crearán las VLANs 111 y 222 con sus respectivos direccionamientos y se utilizarán los primeros 5 puertos de ambos equipos para crear el Link -Aggregation.

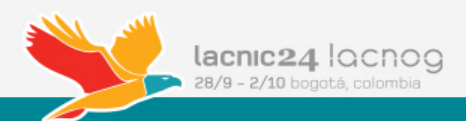

## Escenario propuesto

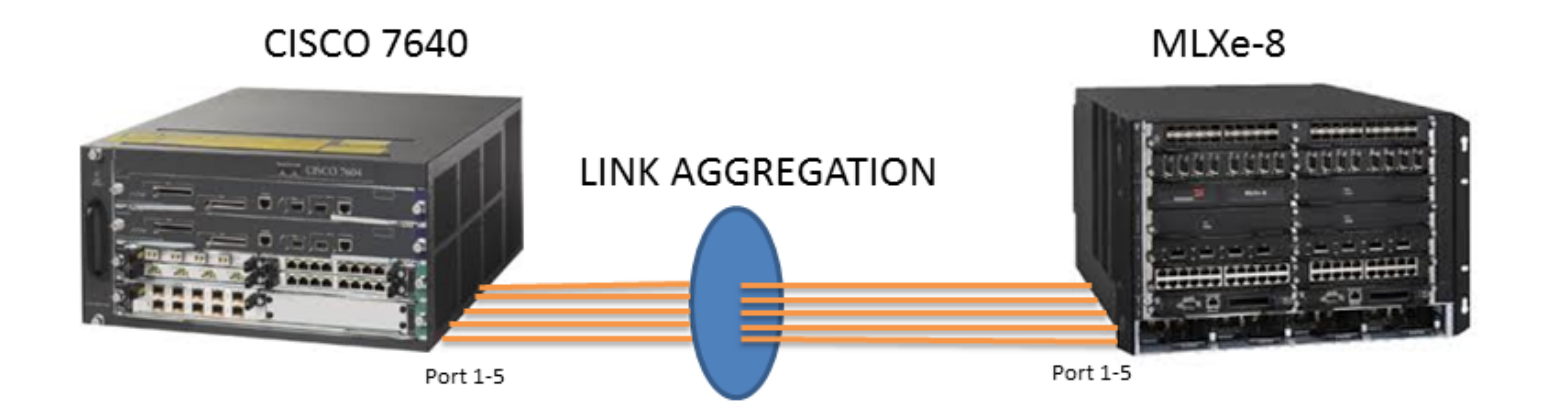

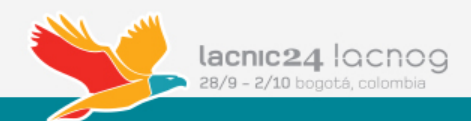

## Configuración equipo Cisco

**• Crear port-channel y permitir vlans** RCISCO (config)#interface Port-channel1 RCISCO (config)#switchport trunk allowed vlan 111,222 RCISCO (config)#switchport mode trunk

Asignar puetos a la port-channel y activarla RCISCO (config)#interface Ethernet0/1-5 RCISCO (config)#switchport trunk allowed vlan 111,222 RCISCO (config)# switchport mode trunk RCISCO (config)#channel-group 1 mode active

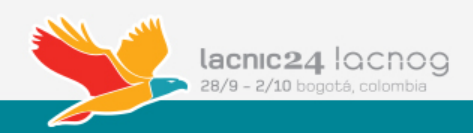

### Resultados esperados

**RCISCO # show running-configuration** 

interface Port-channel1 switchport trunk allowed vlan 111,222 switchport mode trunk

interface FastEthernet0/1-5 switchport trunk allowed vlan 111,222 switchport mode trunk channel-group 1 mode active

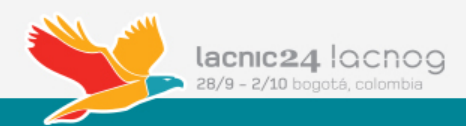

interface FastEthernet0/1 switchport trunk allowed vlan 111,222 switchport mode trunk channel-group 1 mode active ! interface FastEthernet0/2 switchport trunk allowed vlan 111,222 switchport mode trunk channel-group 1 mode active !

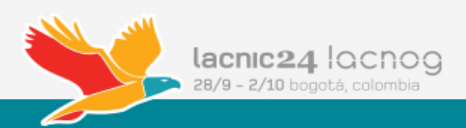

interface FastEthernet0/3 switchport trunk allowed vlan 111,222 switchport mode trunk channel-group 1 mode active

interface FastEthernet0/4 switchport trunk allowed vlan 111,222 switchport mode trunk channel-group 1 mode active

!

!

interface FastEthernet0/5 switchport trunk allowed vlan 111,222 switchport mode trunk channel-group 1 mode active

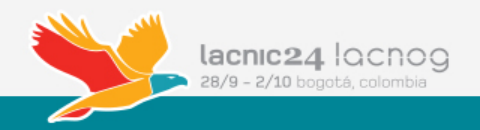

## Configuración MLXe-8

**Crear lag y asignación de puertos** 

NetIron MLX-8 Router(config)# lag "lag1" static id 1 NetIron MLX-8 Router(config-lag-lag1)# ports ethernet 1/1 to 1/5 NetIron MLX-8 Router(config-lag-lag2)# primary-port  $1/1$ 

NetIron MLX-8 Router(config-lag-lag2)# deploy

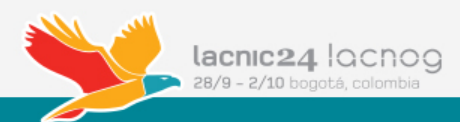

**• Crear vlans y taggeo en la interface primaria** 

NetIron MLX-8 Router(config)#vlan 111 NetIron MLX-8 Router(config-vlan-111)#tagged ethernet  $1/1$ NetIron MLX-8 Router(config-vlan-111)# router interface ve 111

NetIron MLX-8 Router(config)#vlan 222 NetIron MLX-8 Router(config-vlan-222)#tagged ethernet  $1/1$ NetIron MLX-8 Router(config-vlan-222)# router interface ve 222

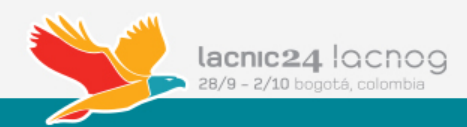

Agregar direccionamiento a las interfaces ve

NetIron MLX-8 Router(config)#interface ve 111 NetIron MLX-8 Router(config-vif-111)# ip address 10.10.10.10/24

NetIron MLX-8 Router(config)#interface ve 222 NetIron MLX-8 Router(config-vif-111)# ip address 20.20.20.20/24

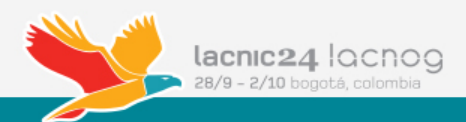

## Resultados esperados

**NetIron MLX-8 Router#show configuration** 

lag "lag1" static id 1 ports ethernet 1/1 to 1/5 primary-port  $1/1$  deploy

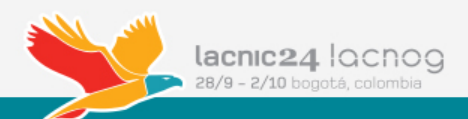

vlan 111 tagged ethe  $1/1$  to  $1/5$ router-interface ve 111 ! vlan 222 tagged ethe  $1/1$  to  $1/5$ router-interface ve 222 ! interface ve 111 ip address 10.10.10.10/24 ! interface ve 222 ip address 20.20.20.20/24

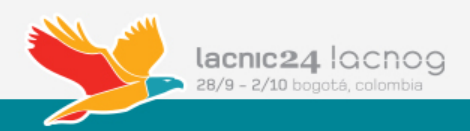

## **Resultados finales**

- CUDI logra tener una red Capa 2 sobre la Red NIBA.
- Se logran establecer enlaces punto a punto entre las universidades y CUDI para poder transportar todos los servicios que la Red Nacional de Educación e Investigación requiere.
- Se aprovechan al máximo los recursos de la red al tener control a nivel de capa 2 y 3.

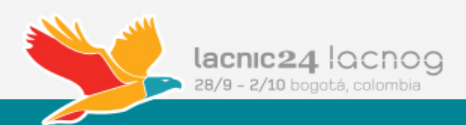

## Gracias!!!

### **Ing. Silvia Nora Chávez Morones NOC - CUDI www.cudi.edu.mx/noc-cudi silvia@cudi.edu.mx**

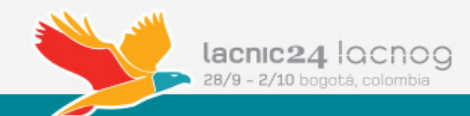